#### **add "Cancel all selections" button**

*2009-11-20 11:22 PM - Paolo Cavallini*

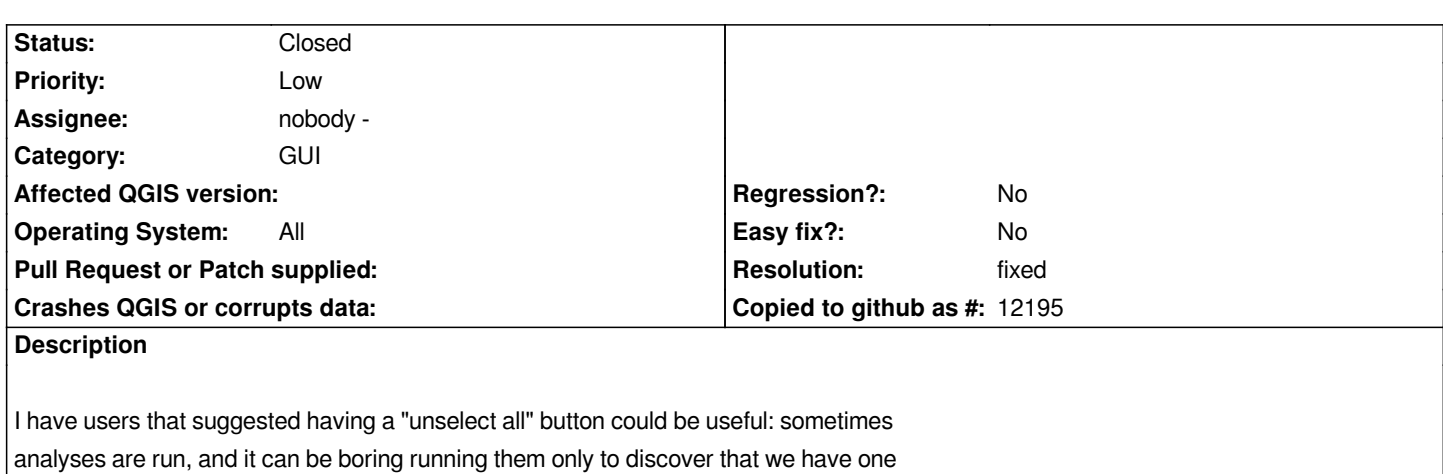

*of the layers with a selection applied, and we ran the analysis on the selection only. Going through all the layers and unselecting each require 2-3 clicks for each layer,*

*so it's a bit cumbersome.*

# **Associated revisions**

## **Revision 7f287d8c - 2009-11-22 10:50 PM - Jürgen Fischer**

*[FEATURE] remove selections of all layers (fixes #2135)*

*git-svn-id: http://svn.osgeo.org/qgis/trunk/qgis@12224 c8812cc2-4d05-0410-92ff-de0c093fc19c*

## **Revision [ad615322 - 2009-11-22 10:50 PM - Jürgen](http://svn.osgeo.org/qgis/trunk/qgis@12224) Fischer**

*[FEATURE] remove selections of all layers (fixes #2135)*

*git-svn-id: http://svn.osgeo.org/qgis/trunk@12224 c8812cc2-4d05-0410-92ff-de0c093fc19c*

## **History**

## **#1 - 2009[-11-22 01:50 PM - Jürgen Fischer](http://svn.osgeo.org/qgis/trunk@12224)**

*- Resolution set to fixed*

*- Status changed from Open to Closed*

*fixed in commit:ad615322 (SVN r12225)*